## 【博易大师】下载说明

## 1.津投期货官网:www.jtqh.com

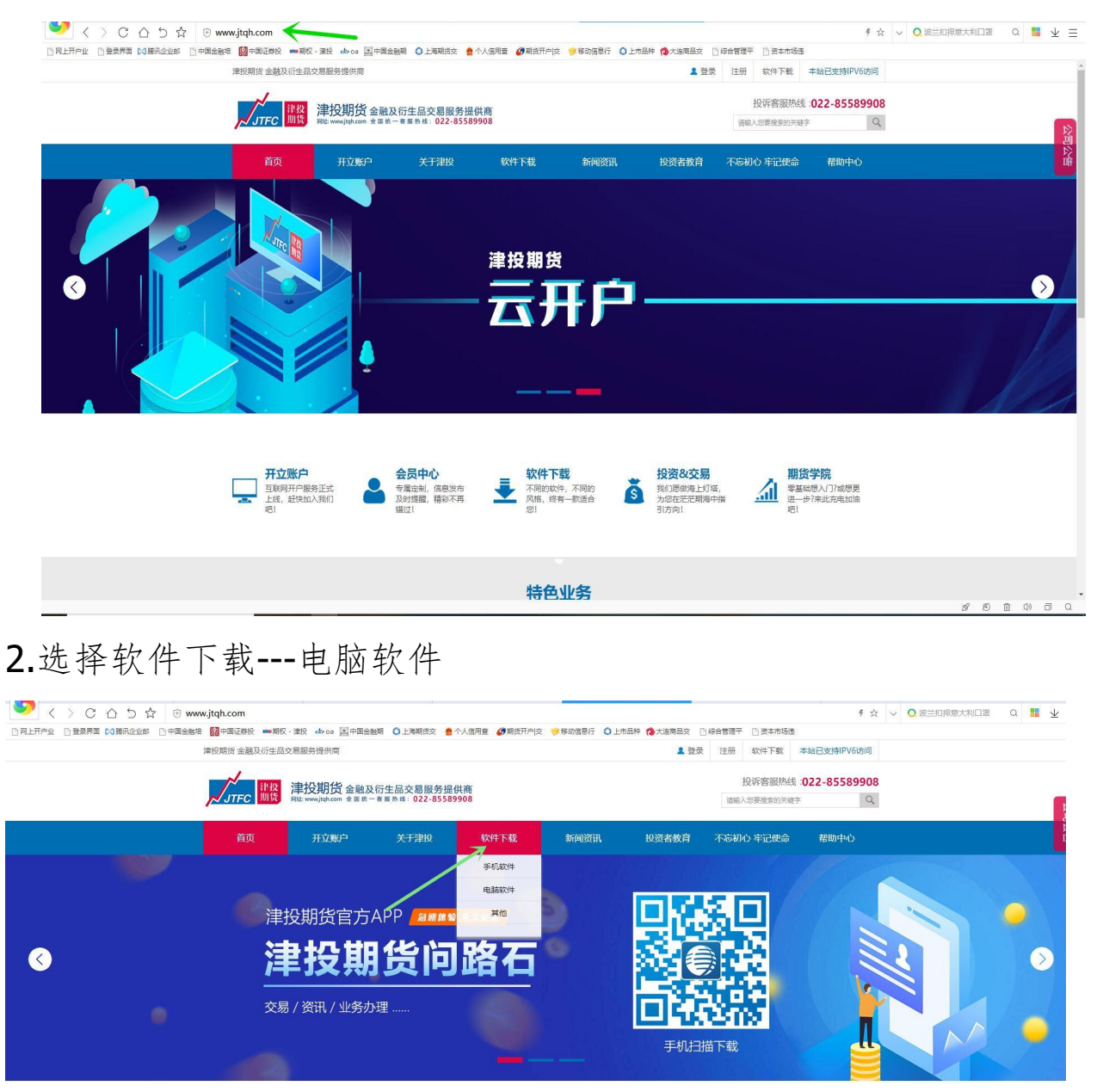

3.将鼠标放置在【博易大师】位置,实盘交易客户点击【立即下载】 或者【点击下载最新版】

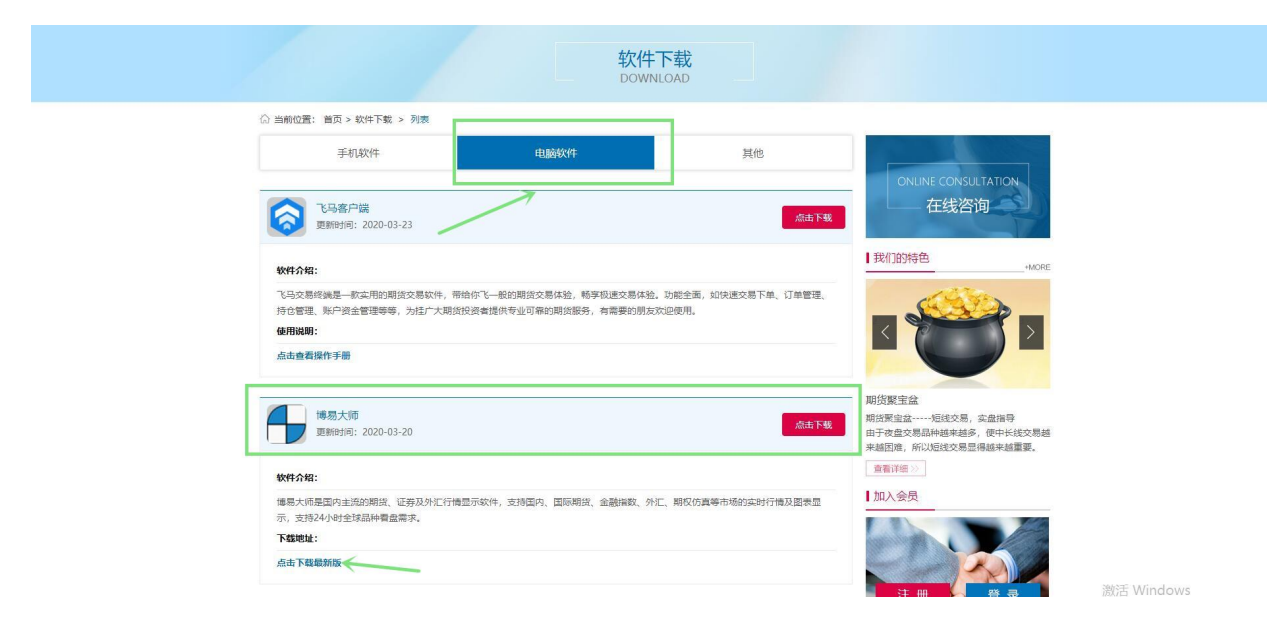

4.选择下载路径下载安装包

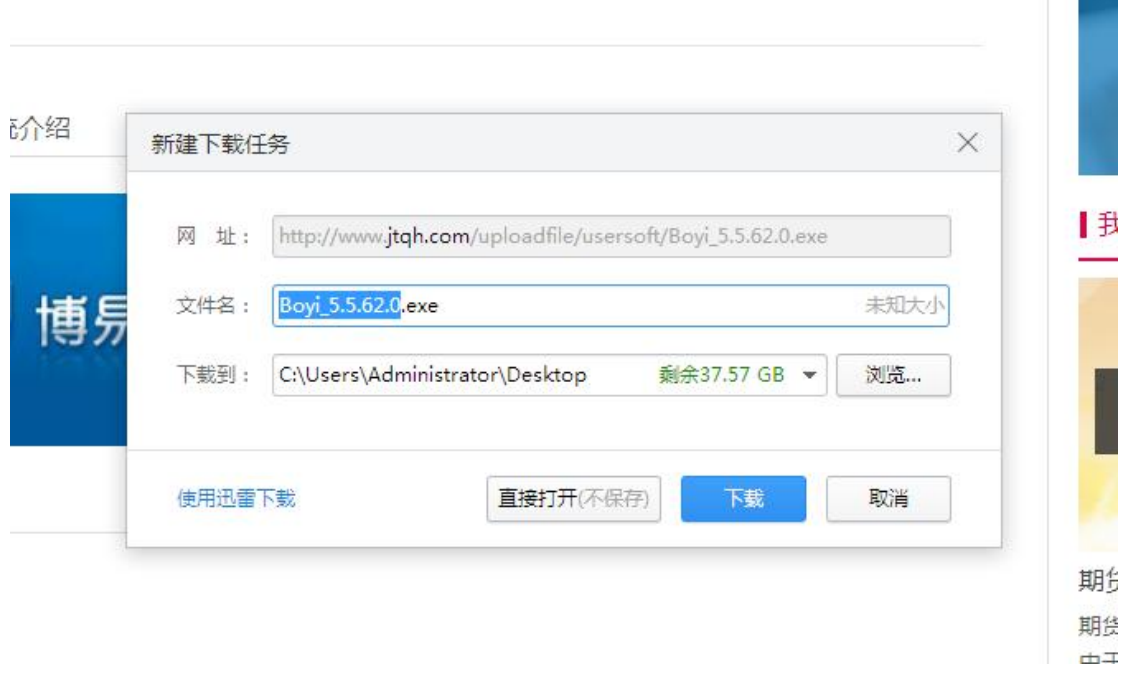

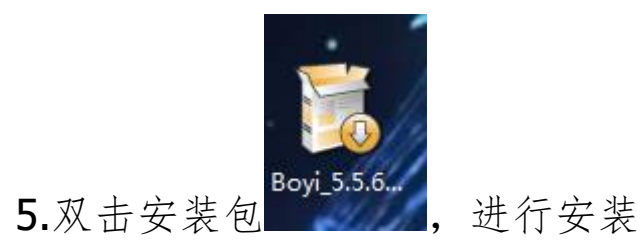

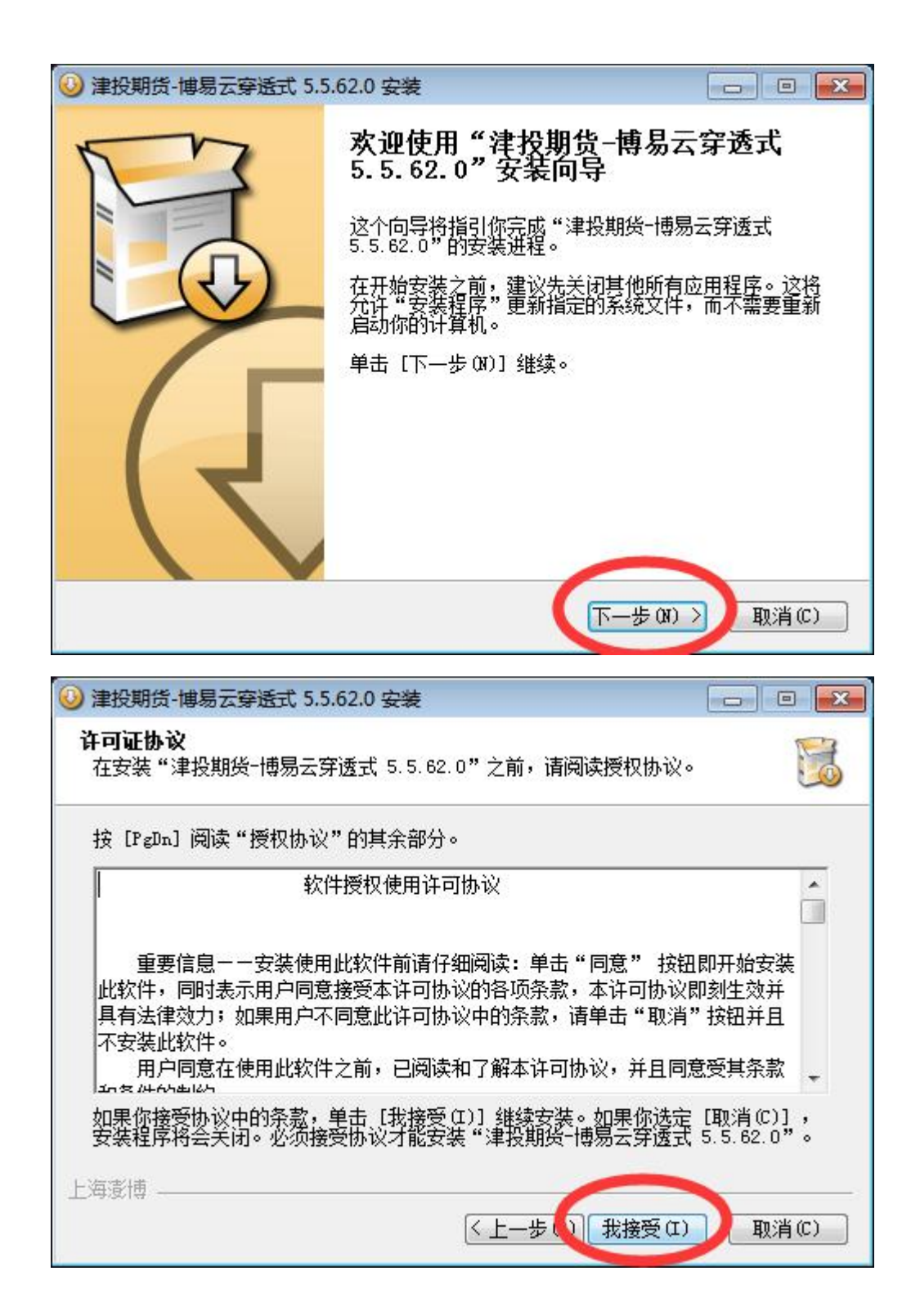

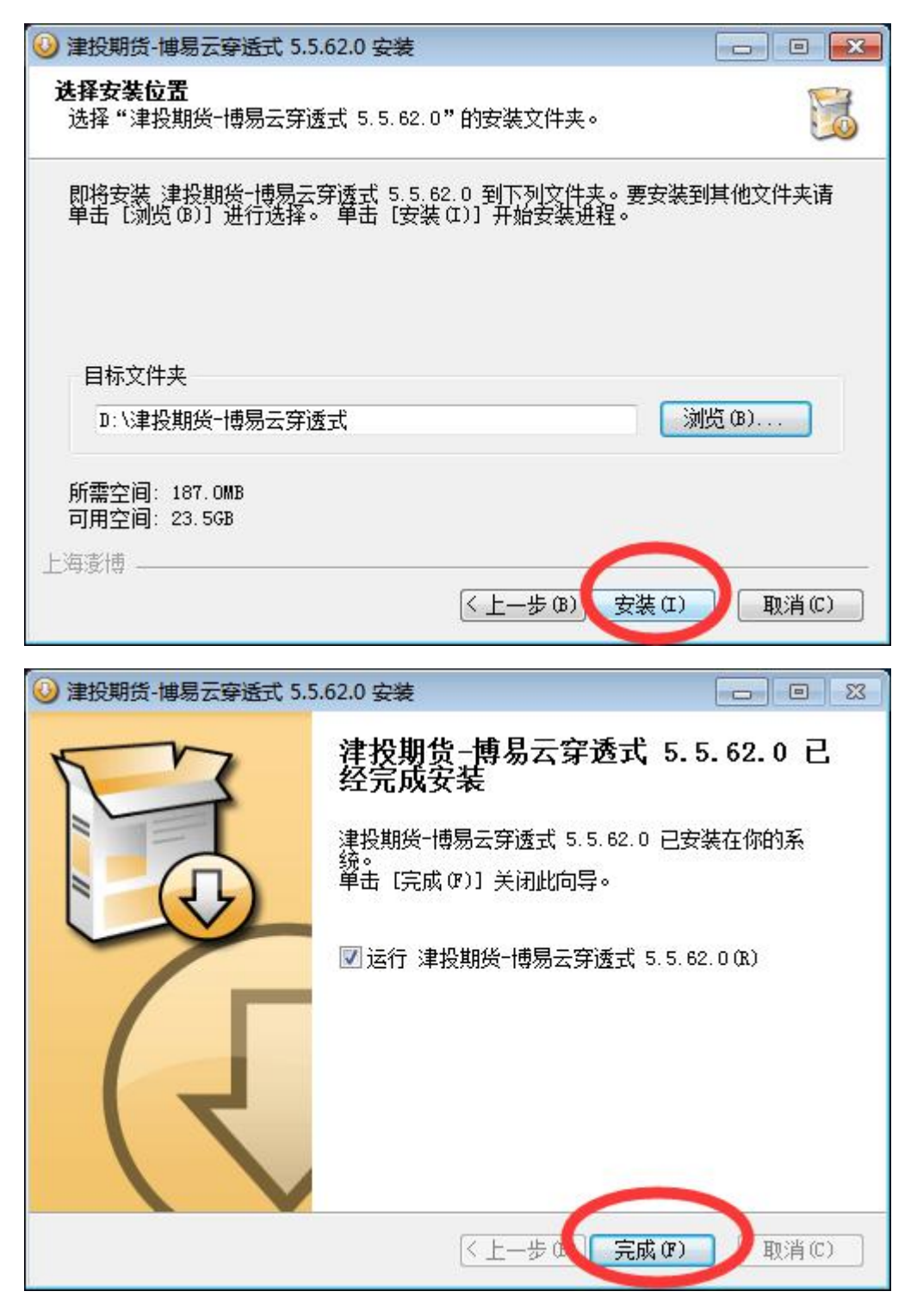

6.登录,输入您的资金账号和行情密码(行情密码初始为 4 位纯数 字)

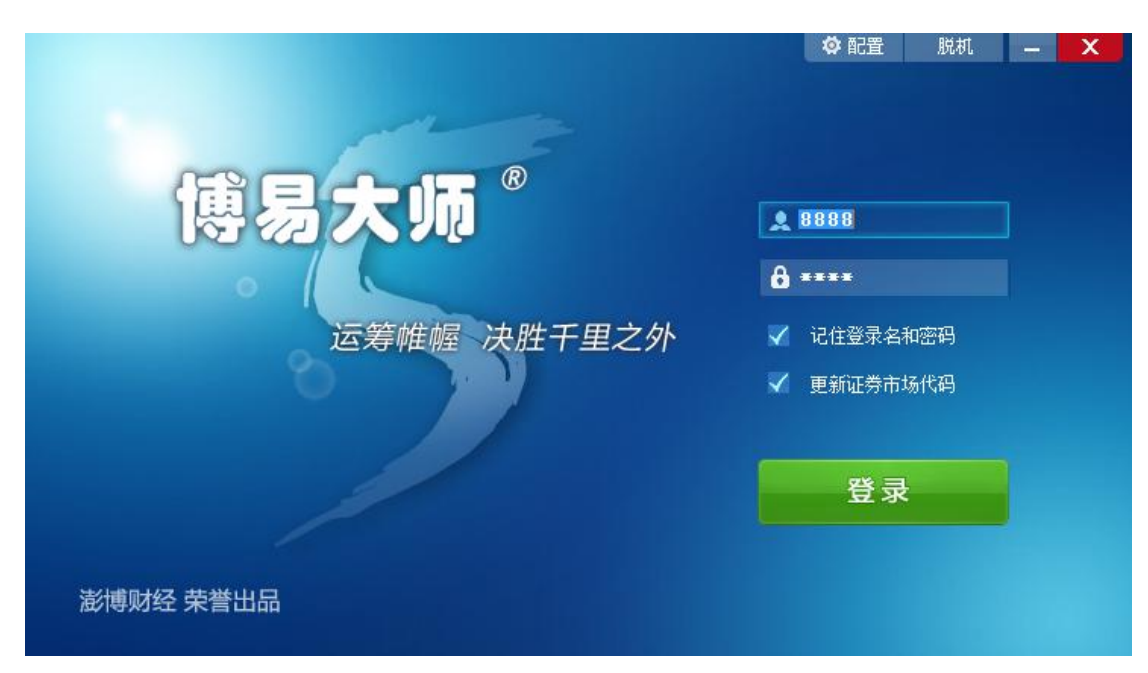

## 7.进入行情界面

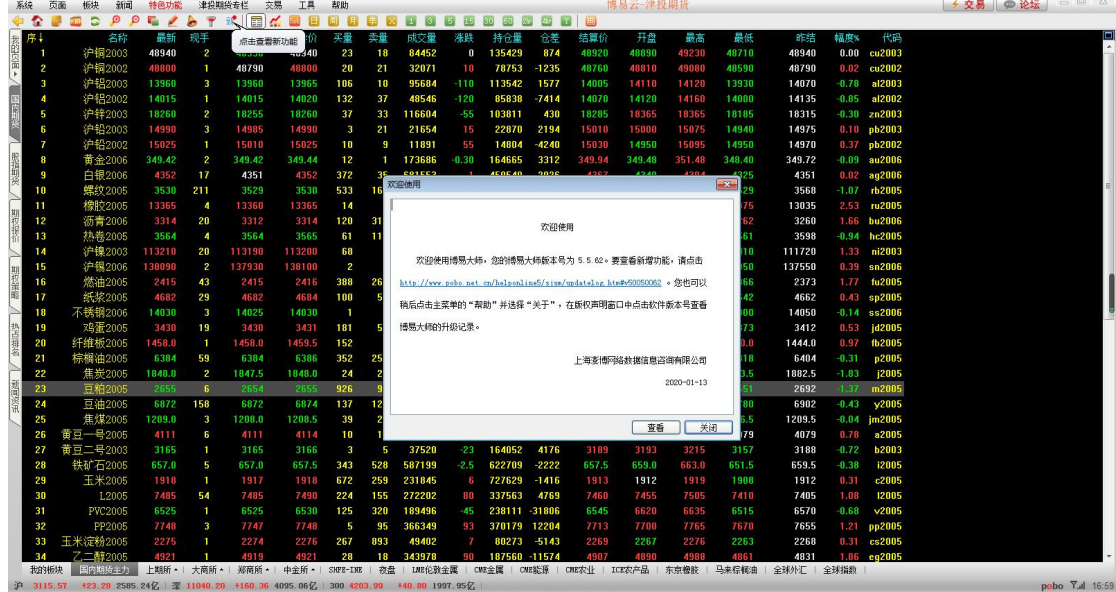

8.登录您的交易

| 系统                   | 板块<br>页面                                                                                                    | 新闻      | 特色功能         |                      | 津投期货专栏 交易             | <b>IA</b> | 帮助           |                |                                      |          |                |             |        | 博易云-津投期货 |                                                                         |        |        |         |                  | → 交易   @ 论坛 | □ □ 器          |
|----------------------|----------------------------------------------------------------------------------------------------|---------|--------------|----------------------|-----------------------|-----------|--------------|----------------|--------------------------------------|----------|----------------|-------------|--------|----------|-------------------------------------------------------------------------|--------|--------|---------|------------------|-------------|----------------|
| ¢Ω                   | $\Box$                                                                                                    | QQC     | $\mathbf{r}$ | <b>S</b>             |                       | 了新国系画画    | 圆<br>囲       |                | <b>第 区 4 8 5 8 8 80 80 20 40 7 日</b> |          |                |             |        |          |                                                                         |        |        |         |                  |             |                |
| ▌序↓                  |                                                                                                    | 名称      | 最新           | 现手                   | 买价                    | 卖价        | 买量           | 卖量             | 成交量                                  | 生鞋       | 持仓量            | 仓差          | 结算价    | 开盘       | 最高                                                                      | 最低     | 昨结     | 輻度%     | 代码               |             | E              |
| -1                   | 沪铜2003                                                                                                    |         | 48940        | $\overline{2}$       | 48930                 | 48940     | 23           | 18             | 84452                                | $\bf{0}$ | 135429         | 874         | 48920  | 48890    | 49230                                                                   | 48710  | 48940  | 0.00    | cu2003           |             |                |
| $\overline{AB}$<br>2 | 沪铜2002                                                                                                    |         | 48800        | п                    | 48790                 | 48800     | 20           | 21             | 32071                                | 10       | 78753          | $-1235$     | 48760  | 48810    | 49080                                                                   | 48590  | 48790  | 0.02    | cu2002           |             |                |
| з                    | 沪铝2003                                                                                                    |         | 13960        | -3                   | 13960                 | 13965     | 106          | 10             | 95684                                | $-110$   | 113542         | 1577        | 14005  | 14110    | 14120                                                                   | 13930  | 14070  | $-0.78$ | al2003           |             |                |
| [ 图码<br>м            | 护铝2002                                                                                                    |         | 14015        | $\blacksquare$       | 14015                 | 14020     | 132          | 37             | 48546                                | $-120$   | 85838          | $-7414$     | 14070  | 14120    | 14160                                                                   | 14000  | 14135  | 0.85    | al2002           |             |                |
| 5                    | 沪锌2003                                                                                                    |         | 18260        | $\overline{2}$       | 18255                 | 18260     | 37           | 33             | 116604                               | -55      | 103811         | 430         | 18285  | 18365    | 18365                                                                   | 18185  | 18315  |         | $-0.30$ $zn2003$ |             |                |
| ъ.                   | 沪铅2003                                                                                                    |         | 14990        | 3                    | 14985                 | 14990     | -3           | 21             | 21654                                | 15       | 22870          | 2194        | 15010  | 15000    | 15075                                                                   | 14940  | 14975  |         | $0.10$ pb2003    |             |                |
| 7                    | 沪铅2002                                                                                                    |         | 15025        | - 1                  | 15010                 | 15025     | 10           | 9              | 11891                                | 55       | 14804          | $-4240$     | 15030  | 14950    | 15095                                                                   | 14950  | 14970  |         | 0.37 pb2002      |             |                |
| я                    | 黄金2006                                                                                                    |         | 349.42       | $\overline{2}$       | 349.42                | 349.44    | 12           |                | 173686                               | $-0.30$  | 164665         | 3312        | 349.94 | 349.48   | 351.48                                                                  | 348.40 | 349.72 |         | $0.09$ au $2006$ |             |                |
| 9                    | 白银2006                                                                                                    |         | 4352         | 17                   | 4351                  | 4352      | 372          | 35             | 681553                               | -1       | 450540         | $-2026$     | 4367   | 4340     | 4394                                                                    | 4325   | 4351   |         | $0.02$ ag2006    |             |                |
| 10                   | 螺纹 2005                                                                                                    |         | 3530         | 211                  | 3529                  | 3530      | 533          | 161            | 864329                               | -38      | 1305835 -51583 |             | 3549   | 3565     | 3567                                                                    | 3529   | 3568   | 1.07    | rb2005           |             |                |
| -11                  | 橡胶2005                                                                                                    |         | 13365        | $\overline{a}$       | 13360                 | 13365     | 14           | 7              | 229875                               | 330      | 231514 15087   |             | 13280  | 13080    | 13400                                                                   | 13075  | 13035  | 2.53    | ru2005           |             |                |
| 12                   | 沥青2006                                                                                                    |         | 3314         | 20                   | 3312                  | 3314      | 120          | 319            | 274808                               | 54       | 234613         | 4775        | 3296   | 3294     | 3336                                                                    | 3262   | 3260   |         | 1.66 bu2006      |             |                |
| 13                   | 热卷2005                                                                                                    |         | 3564         | $\blacktriangleleft$ | 3564                  | 3565      | 61           | 114            | 113831                               | $-34$    | 280242 -13794  |             | 3579   | 3600     | 3600                                                                    | 3561   | 3598   |         | $-0.94$ hc2005   |             |                |
| 14                   | 沪镍2003                                                                                                    |         | 113210       | 20                   | 113190                | 113200    | 68           |                | 686504                               | 1490     | 181716 12320   |             | 112490 | 111930   | 113390                                                                  | 111410 | 111720 | 1.33    | ni2003           |             |                |
| 15                   | 沪锡2006                                                                                                    |         | 138090       | $\mathbf{2}$         | 137930                | 138100    | $\mathbf{z}$ | 5              | 28577                                | 540      | 36550          | 873         | 137460 | 137750   | 138100                                                                  | 137050 | 137550 |         | $0.39$ sn2006    |             |                |
| 16                   | 燃油2005                                                                                                    |         | 2415         | 43                   | 2415                  | 2416      | 388          | 260            | 1574130                              | 42       | 282821         | $-9710$     | 2415   | 2425     | 2442                                                                    | 2366   | 2373   | 1.77    | fu2005           |             |                |
| 17                   | 纸浆2005                                                                                                    |         | 4682         | 29                   | 4682                  | 4684      | 100          | 54             | 100358                               | 20       | 146486         | 3874        | 4666   | 4648     | 4692                                                                    | 4642   | 4662   | 0.43    | sp2005           |             |                |
| 18                   | 不锈钢2006                                                                                                    |         | 14030        | 3                    | 14025                 | 14030     | n.           | -6             | 12041                                | -20      | 35307          | 1396        | 14045  | 14115    | 14140                                                                   | 14000  | 14050  |         | 0.14 ss2006      |             |                |
| 19                   | 鸡蛋2005                                                                                                    |         | 3430         | 19                   | 3430                  | 3431      | 181          | 50             | 382454                               | 18       | 308089         | $-4671$     | 3415   | 3405     | 3450                                                                    | 3373   | 3412   | 0.53    | jd2005           |             |                |
| 20                   | 纤维板2005                                                                                                    |         | 1458.0       | -1                   | 1458.0                | 1459.5    | 152          | $\overline{2}$ | 7194                                 | 14.0     | 8771           | -11         | 1459.5 | 1456.0   | 1466.0                                                                  | 1450.0 | 1444.0 | 0.97    | fb2005           |             |                |
| 21                   | 棕榈油2005                                                                                                    |         | 6384         | 59                   | 6384                  | 6386      | 352          |                | 250 1733897                          | -20      | 786998 -58923  |             | 6400   | 6466     | 6466                                                                    | 6318   | 6404   | $-0.31$ | p2005            |             |                |
| 22                   | 焦炭2005                                                                                                    |         | 1848.0       | $\mathbf{z}$         | 1847.5                | 1848.0    | 24           | 24             | 131631                               | $-34.5$  | 138361         | 9758        | 1861.0 | 1880.0   | 1884.0                                                                  | 1843.5 | 1882.5 | $-1.83$ | <b>2005</b>      |             |                |
| 23                   | 豆粕2005                                                                                                    |         | 2655         | -6                   | 2654                  | 2655      | 926          |                | 97 1023036                           | 37       | 1736527        | $-588$      | 2666   | 2667     | 2682                                                                    | 2651   | 2692   | 1.37    | m2005            |             |                |
| 24                   | 豆油2005                                                                                                    |         | 6872         | 158                  | 6872                  | 6874      | 137          | 120            | 598584                               | -30      | 664583 -20071  |             | 6870   | 6930     | 6938                                                                    | 6780   | 6902   | $-0.43$ | v2005            |             |                |
| 25                   | 焦煤2005                                                                                                    |         | 1209.0       | $\mathbf{3}$         | 1208.0                | 1208.5    | 39           | 22             | 55026                                | $-0.5$   | 89413          | 2482        | 1212.0 | 1213.5   | 1219.5                                                                  | 1206.5 | 1209.5 |         | $-0.04$ $jm2005$ |             |                |
| 26                   | 黄豆一号2005                                                                                                    |         | 4111         | -6                   | 4111                  | 4114      | 10           | 14             | 127479                               | 32       | 115826         | 3847        | 4117   | 4088     | 4148                                                                    | 4079   | 4079   | 0.78    | a2005            |             |                |
| 27                   | 黄豆二号2003                                                                                                    |         | 3165         | $\blacksquare$       | 3165                  | 3166      | -3           | -5             | 37520                                | $-23$    | 164052         | 4176        | 3189   | 3193     | 3215                                                                    | 3157   | 3188   | 0.72    | <b>b2003</b>     |             |                |
| 28                   | 铁矿石2005                                                                                                    |         | 657.0        | -5                   | 657.0                 | 657.5     | 343          | 528            | 587199                               | $-2.5$   | 622709         | $-2222$     | 657.5  | 659.0    | 663.0                                                                   | 651.5  | 659.5  | 0.38    | i2005            |             |                |
| 29                   | 玉米2005                                                                                                    |         | 1918         | $\blacksquare$       | 1917                  | 1918      | 672          | 259            | 231845                               | 6        | 727629         | $-1416$     | 1913   | 1912     | 1919                                                                    | 1908   | 1912   | 0.31    | c2005            |             |                |
| 30                   |                                                                                                    | L2005   | 7485         | 54                   | 7485                  | 7490      | 224          | 155            | 272202                               | 80       | 337563         | 4769        | 7460   | 7455     | 7505                                                                    | 7410   | 7405   | 1.08    | 12005            |             |                |
| 31                   |                                                                                                    | PVC2005 | 6525         |                      | 6525                  | 6530      | 125          | 320            | 189496                               | 45       | 238111 -31806  |             | 6545   | 6620     | 6635                                                                    | 6515   | 6570   | 0.68    | v2005            |             |                |
| 32                   |                                                                                                    | PP2005  | 7748         | з                    | 7747                  | 7748      | 5            | 95             | 366349                               | 93       | 370179 12204   |             | 7713   | 7700     | 7765                                                                    | 7670   | 7655   | 1.21    | pp2005           |             |                |
| 33                   | 玉米淀粉2005                                                                                                    |         | 2275         |                      | 2274                  | 2276      | 267          | 893            | 49402                                |          |                | 80273 -5143 | 2269   | 2267     | 2276                                                                    | 2263   | 2268   | 0.31    | cs2005           |             |                |
| 34                   | 乙二醇2005                                                                                                    |         | 4921         |                      | 4919                  | 4921      | 28           | 18             | 343978                               | 90       | 187560 -11574  |             | 4907   | 4890     | 4988                                                                    | 4861   | 4831   |         | 1.86 eg2005      |             |                |
|                      | 我的板块<br>国内期终主力                                                                                                    |         |              |                      | 上期所 -   大商所 -   郑商所 - |           |              |                |                                      |          |                |             |        |          | 中金所 -   SHFE-INE   夜盘   LME伦敦金属   CME金属   CME能源   CME农业   ICE农产品   东京橡胶 | 马来棕榈油  | 全球外汇   | 全球指数    |                  |             |                |
|                      | 沪 3115.57 +23.28 2585.24 $\sqrt{7}$ , 王 11040.20 +160.36 4095.06 $\sqrt{7}$ , 300 4203.99 +40.80 1997.95 $\sqrt{7}$ , |         |              |                      |                       |           |              |                |                                      |          |                |             |        |          |                                                                         |        |        |         |                  |             | pobo 7.4 17:00 |

9.输入您的资金账号和交易密码(交易密码初始密码为您身份证的 后 6 位, 如有 X 则向前找 6 位)

| → 交易   @ 论坛<br><b>IA</b><br>页面<br>板块<br>特色功能<br>$x$ $\Box$<br>$\mathbf{F}$<br>¢Ω<br>۰<br>ூ<br>$\sim$<br><b>b</b><br>$\mathcal{L}$<br>18 日<br>圆<br>710<br>ு<br>囲<br>医区<br>国<br>$\vert$ Y<br>1 3<br>$\mathbf{a}$<br>5<br>15<br>30<br>80<br>卖量<br>最新<br>开盘<br>器低<br>序4<br>名称<br>现手<br>买价<br>卖价<br>买番<br>成交筆<br>持仓量<br>最高<br>昨结<br>福度%<br>米鞋<br>令差<br>结算价<br>代码<br>《图图》→图<br>沪铜2003<br>49230<br>48940<br>$\mathbf{2}$<br>23<br>18<br>84452<br>135429<br>874<br>48710<br>$0.00 \quad \text{cu} 2003$<br>48930<br>48940<br>$\bf{0}$<br>48920<br>48890<br>48940<br>-1<br>沪铜2002<br>48800<br>78753<br>$-1235$<br>49080<br>2<br>48800<br>21<br>32071<br>48810<br>48590<br>$0.02$ $cu2002$<br>48790<br>20<br>10<br>48760<br>48790<br>п<br>沪铝2003<br>13960<br>95684<br>113542<br>1577<br>14120<br>al2003<br>з<br>-3<br>13960<br>13965<br>106<br>10<br>$-110$<br>14005<br>14110<br>13930<br>14070<br>$-0.78$<br>沪铝2002<br>14015<br>132<br>37<br>48546<br>$-120$<br>85838<br>$-7414$<br>14070<br>14160<br>14000<br>al2002<br>14015<br>14020<br>14120<br>14135<br>0.85<br>a.<br>沪锌2003<br>18260<br>33<br>116604<br>103811<br>18365<br>$-0.30$ $zn2003$<br>18255<br>18260<br>37<br>-55<br>430<br>18285<br>18365<br>18185<br>18315<br>5<br>-2<br>沪铅2003<br>14990<br>22870<br>15075<br>3<br>14985<br>14990<br>3<br>21<br>21654<br>15<br>2194<br>15010<br>15000<br>14940<br>$0.10$ $pb2003$<br>14975<br>-6<br>沪铅2002<br>15025<br>11891<br>55<br>$-4240$<br>15030<br>15095<br>$0.37$ pb2002<br>-1<br>15010<br>15025<br>10<br>-9<br>14804<br>14950<br>14950<br>14970<br>7<br>黄金2006<br>349.42<br>$\mathbf{2}$<br>349.42<br>349.44<br>12<br>173686<br>$-0.30$<br>164665<br>3312<br>349.94<br>351.48<br>348.40<br>$0.09$ au $2006$<br>-1<br>349.48<br>349.72<br>8<br>白银2006<br>450540<br>4352<br>17<br>4351<br>372<br>35<br>681553<br>$-2026$<br>4394<br>4325<br>4351<br>$0.02$ ag2006<br>4352<br>4367<br>4340<br>-9<br>-1<br>螺纹2005<br>864329<br>1305835 -51583<br>1.07 rb2005<br>10<br>3530<br>211<br>3529<br>3530<br>533<br>161<br>$-38$<br>3549<br>3565<br>3567<br>3529<br>3568<br>橡胶2005<br>229875<br>231514 15087<br>2.53 ru2005<br>11<br>13365<br>$\overline{4}$<br>13360<br>13365<br>14<br>-7<br>13280<br>13080<br>13400<br>13075<br>330<br>13035<br>沥青2006<br>12<br>3314<br>319<br>274808<br>54<br>234613 4775<br>3294<br>3336<br>3262<br>3260<br>1.66 bu2006<br>20<br>3312<br>3314<br>120<br>3296<br>热卷2005<br>3600<br>13<br>114<br>113831<br>280242 -13794<br>3561<br>$-0.94$ hc2005<br>3564<br>$\overline{4}$<br>3564<br>3565<br>61<br>-34<br>3579<br>3600<br>3598<br>沪镍2003<br>686504<br>113390<br>14<br>113210<br>20<br>113190<br>113200<br>68<br>181716<br>12320<br>112490<br>111930<br>111410<br>111720<br>1.33<br>ni2003<br>1490<br>沪锡2006<br>138090<br>28577<br>36550<br>$\mathbf{2}$<br>137930<br>138100<br>$\mathbf{2}$<br>5<br>540<br>873<br>137460<br>137750<br>138100<br>137050<br>$0.39$ sn2006<br>15<br>137550<br>燃油2005<br>282821<br>16<br>2415<br>43<br>388<br>260<br>1574130<br>42<br>$-9710$<br>2415<br>2425<br>2442<br>2366<br>1.77<br>fu2005<br>2415<br>2416<br>2373<br>纸浆2005<br>4682<br>54<br>4666<br>4692<br>17<br>29<br>4682<br>4684<br>100358<br>20<br>146486<br>3874<br>4648<br>4642<br>4662<br>$0.43$ sp2005<br>100<br>不锈钢2006<br>12041<br>1396<br>14140<br>$0.14$ ss2006<br>18<br>14030<br>-3<br>14025<br>14030<br>٠<br>-20<br>35307<br>14045<br>14115<br>14000<br>14050<br>-6<br>鸡蛋2005<br>382454<br>$-4671$<br>3450<br>jd2005<br>19<br>3430<br>19<br>3430<br>3431<br>181<br>50<br>18<br>308089<br>3415<br>3405<br>3373<br>3412<br>0.53<br>纤维板2005<br>20<br>152<br>7194<br>8771<br>1466.0<br>fb2005<br>1458.0<br>1458.0<br>1459.5<br>$\overline{2}$<br>14.0<br>1459.5<br>1456.0<br>1450.0<br>1444.0<br>0.97<br>$\blacksquare$<br>-1 | <b>00</b> X |
|----------------------------------------------------------------------------------------------------|-------------|
|                                                                                                    |             |
|                                                                                                    | EI.         |
|                                                                                                    |             |
|                                                                                                    |             |
|                                                                                                    |             |
|                                                                                                    |             |
|                                                                                                    |             |
|                                                                                                    |             |
|                                                                                                    |             |
|                                                                                                    |             |
|                                                                                                    |             |
|                                                                                                    |             |
|                                                                                                    |             |
|                                                                                                    |             |
|                                                                                                    |             |
|                                                                                                    |             |
|                                                                                                    |             |
|                                                                                                    |             |
|                                                                                                    |             |
|                                                                                                    |             |
|                                                                                                    |             |
|                                                                                                    |             |
| 棕榈油2005<br>21<br>352<br>250 1733897<br>786998 -58923<br>6400<br>6466<br>p2005<br>6384<br>59<br>6384<br>6386<br>-20<br>6466<br>6318<br>6404<br>0.31                                                                                                    |             |
| 焦炭2005<br>1884.0<br>22<br>1848.0<br>$\mathbf{z}$<br>1847.5<br>1848.0<br>24<br>24<br>131631<br>$-34.5$<br>138361<br>9758<br>1861.0<br>1880.0<br>1843.5<br>1882.5<br>183<br><b>j2005</b>                                                                                                    |             |
| 国内期货主力<br>夜盘   LME伦敦金属   CME金属   CME能源   CME农业   ICE农产品<br>东京橡胶<br>马来棕榈油<br>上期所 - 1<br>大商所 -  <br>郑商所。<br>中金所 -   SHFE-INE<br>我的板块<br>全球外汇  <br>全球指数                                                                                                    |             |
| 交易站点:<br><b>@ 切到闪电王</b><br>交易席位: 津授期货金仕达交易<br>$\vert \mathbf{v} \vert$                                                                                                    |             |
|                                                                                                    |             |
| ◎ 保存客户号 清空<br>客户号:<br>$\ddot{\phantom{1}}$<br><b>非投和货电信过路</b>                                                                                                    |             |
| 交易密码:<br>画软棉盘                                                                                                    |             |
| 8463<br>安全方式: 验证码<br>$\overline{\mathbf{v}}$                                                                                                    |             |
|                                                                                                    |             |
| 退出<br>登录                                                                                                    |             |
| 电信、联通用户请分别登录电信、联通站点。                                                                                                    |             |
|                                                                                                    |             |
|                                                                                                    |             |
|                                                                                                    |             |
| pobo Y.al 17:00<br>沪 3115.57 +23.28 2585.24亿 至 11040.20 +160.36 4095.06亿 300 4203.99 +40.80 1997.95亿                                                                                                    |             |

10.登录后对您前一日的结算单进行确认,之后可以开始交易。

| 页面<br>系统                        | 板块<br>新闻                    | 特色功能                   |                                 | 津投期货专栏                        | 交易<br>工具              | 帮助           |                                                                                   |                                       |               |                          | 博易云一津投期货      |                      |       |                             |                       |  | → 交易   @ 论坛 | $\Box$ $\Box$ $\Box$ |     |
|---------------------------------|-----------------------------|------------------------|---------------------------------|-------------------------------|-----------------------|--------------|-----------------------------------------------------------------------------------|---------------------------------------|---------------|--------------------------|---------------|----------------------|-------|-----------------------------|-----------------------|--|-------------|----------------------|-----|
| $\bullet$                       | ூ<br>۰                      | $\mathbf{Q}$<br>$\sim$ | $\mathcal{F}$                   | $\mathbf{M}$   $\blacksquare$ | $\mathcal{L}$<br>13 国 |              |                                                                                   |                                       |               | 画                        |               |                      |       |                             |                       |  |             |                      |     |
| 序。                              | 名称                          | 最新                     | 现手                              | 买价                            | 卖价                    | 采量           | 卖量<br>成交輩                                                                         | 传器<br>持仓量                             | 令差            | 结算价                      | 开盘<br>最高      | 最低                   | 昨结    | 福度%                         | 代码                    |  |             |                      | EF. |
| $-$ Biole<br>-1<br>$\mathbf{2}$ | 沪铜2003<br>沪铜2002            | 48940<br>48800         | $\mathbf{2}$                    | 48930<br>4879                 | 48940                 | 23           | 18<br>84452                                                                       | 0 135429                              | 874           | 48890<br>48920           | 49230         | 48710                | 48940 | $0.00 \quad \text{cu} 2003$ | cu2002                |  |             |                      |     |
| з                               | 沪铝2003                      | 13960                  | 3                               | 139                           | ● 保证金监控中心             |              |                                                                                   |                                       |               |                          |               |                      |       |                             | al2003                |  |             |                      |     |
| 同国<br>м                         | 护铝2002                      | 14015                  | $\blacksquare$                  | 1401                          |                       |              |                                                                                   |                                       |               |                          |               | 中国期货市场监控中心           |       |                             | al2002                |  |             |                      |     |
| 5                               | 沪锌2003                      | 18260                  | $\overline{2}$                  | 1825                          |                       |              |                                                                                   |                                       |               |                          |               |                      |       |                             | zn2003                |  |             |                      |     |
| ъ                               | 沪铅2003                      | 14990                  | $\mathbf{a}$                    | 149                           | 资料维护                  | 基本信息         |                                                                                   | 客户交易结算日报 客户交易结算月报 操作记录 保证金账户 公告牌 反映问题 |               |                          |               |                      |       |                             | pb2003                |  |             |                      |     |
|                                 | 沪铅2002                      | 15025                  | -1                              | 150                           | 交易日期                  |              | m                                                                                 | 盈亏计算方式   图目盯市 ▼   提交                  |               |                          |               |                      |       |                             | pb2002                |  |             |                      |     |
|                                 | 黄金2006                      | 349.42                 | $\overline{2}$                  | 349.                          |                       |              |                                                                                   |                                       |               |                          |               |                      |       |                             | au2006                |  |             |                      |     |
| -9                              | 白银2006                      | 4352                   | 17                              | 435                           |                       |              |                                                                                   |                                       |               |                          |               |                      |       |                             | ag2006                |  |             |                      |     |
| 10                              | 螺纹2005                      | 3530<br>13365          | 211<br>$\overline{\phantom{a}}$ | 352                           |                       |              |                                                                                   |                                       |               |                          |               | 客户交易结算日报 (逐日盯市)      |       |                             | rb2005<br>ru2005      |  |             |                      |     |
| 11<br>12                        | 橡胶2005<br><b>沥青2006</b>     | 3314                   | 20                              | 1336<br>33                    |                       |              |                                                                                   |                                       |               |                          |               |                      |       |                             | <b>bu2006</b>         |  |             |                      |     |
| 13                              | 热卷2005                      | 3564                   | $\mathbf{z}$                    | 351                           |                       |              |                                                                                   |                                       |               |                          | 基本资料          |                      |       |                             | hc2005                |  |             |                      |     |
| 14                              | 沪镍2003                      | 113210                 | 20                              | 1131                          |                       | 客户期贷期权内部资金账户 |                                                                                   |                                       | <b>TALLES</b> |                          |               | 交易日期                 |       |                             | ni2003                |  |             |                      |     |
| 15                              | 沪锡2006                      | 138090                 | $\overline{2}$                  | 1379                          | 客户名称                  |              |                                                                                   |                                       |               |                          |               | 音询时间                 |       |                             | sn2006                |  |             |                      |     |
| 16                              | 燃油2005                      | 2415                   | 43                              | 24                            |                       | 期货公司名称       |                                                                                   |                                       | 津投明贷经纪有限公司    |                          |               | 客户证券现货内部资金账户         |       |                             | fu2005                |  |             |                      |     |
| 17                              | 纸浆2005                      | 4682                   | 29                              | 46                            |                       | 期货期权账户资金状况   |                                                                                   |                                       |               |                          |               |                      |       |                             |                       |  |             |                      |     |
| 18                              | 不锈钢2006                     | 14030                  | $\overline{\mathbf{3}}$         | 1402                          | 上日结存                  |              |                                                                                   |                                       |               | 0.00                     | 寄户权益          |                      |       |                             | ss2006                |  |             |                      |     |
| 19                              | 鸡蛋2005                      | 3430                   | 19                              | 34                            |                       | 当日存取合计       |                                                                                   |                                       |               | $\overline{\phantom{a}}$ | 实有货币资金        |                      |       |                             | d2005                 |  |             |                      |     |
| 20                              | 纤维板2005                     | 1458.0                 | $\blacksquare$                  | 1458                          | 当日盈亏                  |              |                                                                                   |                                       |               | 0.00                     | 非货币充抵金额       |                      |       |                             | fb2005                |  |             |                      |     |
| 21                              | 棕榈油2005<br>住房2005           | 6384<br>1848.0         | 59<br>$\mathbf{z}$              | 63                            |                       | 当日总权利金       |                                                                                   |                                       |               | 0.00                     | 货币充抵金额        |                      |       |                             | p2005<br><b>j2005</b> |  |             |                      |     |
| 22                              |                             |                        |                                 | 1847                          |                       | 当日手续费        |                                                                                   |                                       |               | 0.00                     | 冻结资金          |                      |       |                             |                       |  |             |                      |     |
| 我的板块                            | 国内期货主力                      |                        |                                 | 上期所。  大商所。  郑商                | 当日结存                  |              |                                                                                   |                                       |               | 0.00                     | 保证金占用<br>可用资金 |                      |       |                             |                       |  |             |                      |     |
| 客户名称:                           | luo211                      |                        |                                 | 客户号: 100000                   |                       |              |                                                                                   |                                       |               |                          | 风险度           |                      |       |                             |                       |  |             |                      |     |
| 风险度:                            | 0.00 (正常)                   |                        |                                 |                               |                       |              |                                                                                   |                                       |               |                          | 追加保证金         |                      |       |                             |                       |  |             |                      |     |
| 追加保证金:                          | 0.00                        |                        |                                 |                               |                       |              |                                                                                   |                                       |               |                          |               | 期货期权账户出入金明细(单位: 人民币) |       |                             |                       |  |             |                      |     |
|                                 | 上次登录地址: 111, 229, 202, 30   |                        |                                 |                               |                       | 发生日期         |                                                                                   | 入金                                    |               |                          | 出金            |                      |       | F.                          |                       |  |             |                      |     |
|                                 | ├次眷录时间: 2020-01-13 09:31:18 |                        |                                 |                               | 合计                    |              |                                                                                   |                                       |               | 0.00                     |               | 0.00                 |       |                             |                       |  |             |                      |     |
| 上次登录方式: 第三方委托                   |                             |                        |                                 |                               |                       |              |                                                                                   |                                       |               |                          |               | 期货期权账户出入金明细(单位:美元)   |       |                             |                       |  |             |                      |     |
|                                 |                             |                        |                                 |                               | 合计                    | 发生日期         |                                                                                   | 入金                                    |               | 0.00                     | 出金            |                      |       | Ť.                          |                       |  |             |                      |     |
|                                 |                             |                        |                                 |                               | $\left  \right $      |              |                                                                                   |                                       |               |                          |               | 0.00                 |       | ×                           |                       |  |             |                      |     |
|                                 |                             |                        |                                 |                               |                       |              |                                                                                   |                                       |               |                          |               |                      |       |                             |                       |  |             |                      |     |
|                                 |                             |                        |                                 |                               |                       |              |                                                                                   |                                       | 磁认            | 遗出                       |               |                      |       |                             |                       |  |             |                      |     |
|                                 |                             |                        |                                 |                               |                       |              | 沪 3115.57 +23.28 2585.24亿 至 11040.20 +160.36 4095.06亿 300 4203.99 +40.80 1997.95亿 |                                       |               |                          |               |                      |       |                             |                       |  |             | pobo 7.4 17:02       |     |

11.选择您需要的合约和价格进行交易。

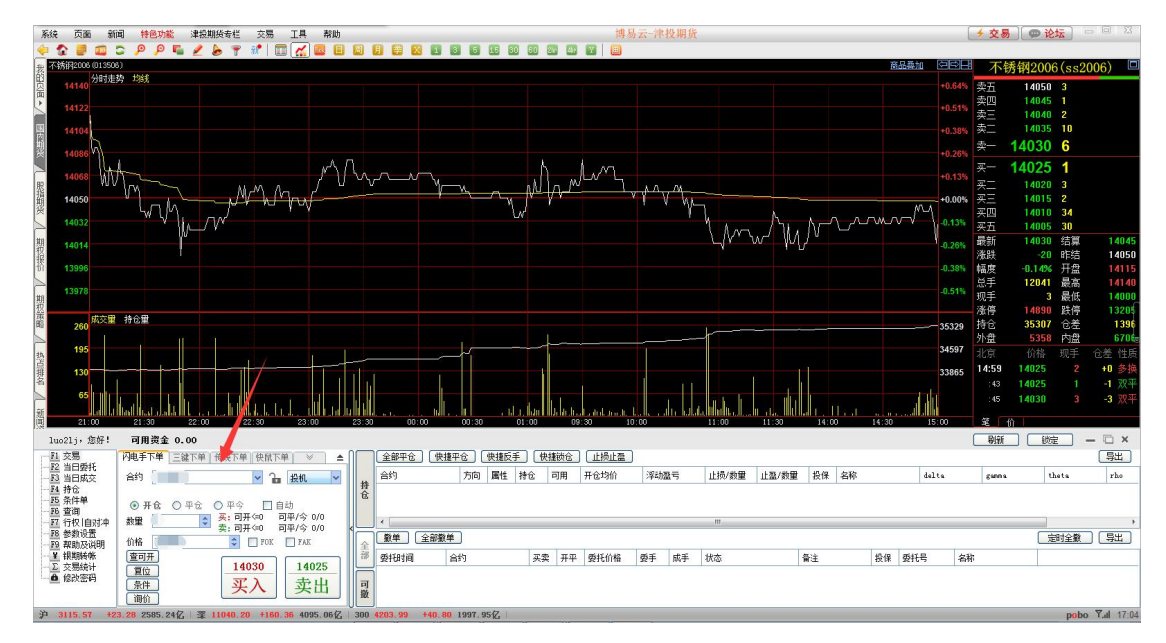